. .

enter -

As you may have noticed, webDAV does not work in Windows Vista and Windows 7 out of the box. You have to install this patch first:

## http://www.microsoft.com/download/en/details.aspx?displaylang=en&id=15123

After installing the patch, webDAV will work like a charm. Not really

Try instead this:

http://cyberduck.ch/

From: https://wiki.inf.unibz.it/ - Engineering-Tech Wiki

Permanent link: https://wiki.inf.unibz.it/doku.php?id=public:webdav\_under\_windows\_vista\_or\_windows\_

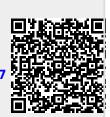

Last update: 2019/01/16 10:03